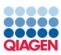

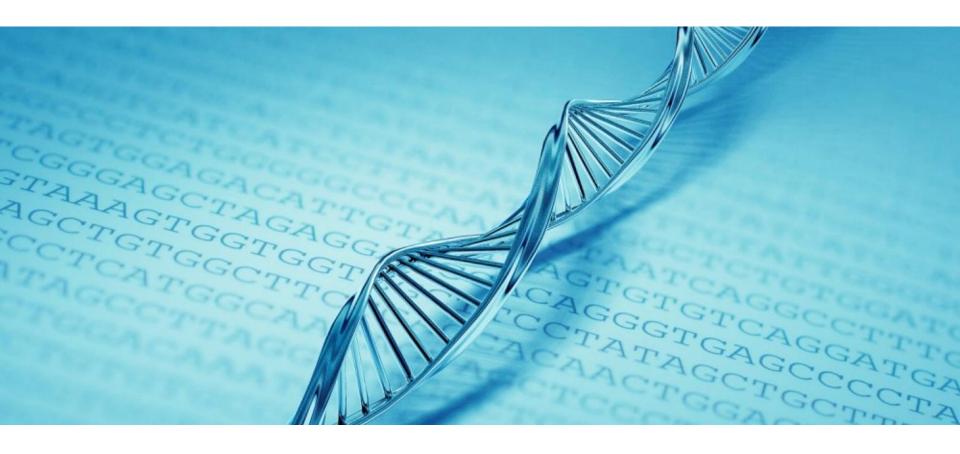

HGMD®: Human Gene Mutation Database

Example Queries for use with the MySQL Database

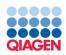

# Common SQL Queries in the HGMD® Professional MySQL database

The tables allgenes and allmut contain data for easy querying of genes and mutations respectively. The content in these tables is extracted from other tables of the database.

Get all mutations from table "allmut"

SELECT \* FROM allmut;

Get all genes from table "allgenes"

SELECT \* FROM allgenes;

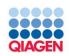

# More Specific SQL Queries in the HGMD® Professional MySQL database

Get all mutations with more than one primary reference (extra references) with a pre-selected number of output fields such as mutation accession number, PMIDs from the primary and the extra references, disease name, gene symbol, and HGVS description.

Get all mutations from table "allmut"

SELECT allmut.acc\_num, extrarefs.acc\_num, allmut.pmid, extrarefs.pmid, allmut.disease, allmut.gene, allmut.hgvs FROM allmut, extrarefs WHERE allmut.acc\_num=extrarefs.acc\_num;

| acc_num   | n acc_num pmid |          | pmid     | disease           | gene | hgvs    |
|-----------|----------------|----------|----------|-------------------|------|---------|
| BM1016096 | BM1016096      | 20696889 | 23533228 | Kallmann syndrome | NELF | 1067C>G |

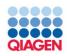

# More Specific SQL Queries in the HGMD® Professional MySQL database

Get **selected columns** for a particular gene, for example "PSEN1", from the table "allmut".

SELECT disease, gene, acc\_num, tag, hgvs, pmid, omimid FROM allmut WHERE gene='PSEN1';

| disease           | gene  | acc_num  | tag | hgvs    | pmid     | omimid |
|-------------------|-------|----------|-----|---------|----------|--------|
| Alzheimer disease | PSEN1 | CM004073 | DM  | 1061C>T | 11524469 | 104311 |

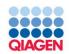

# More Specific SQL Queries in the HGMD® Professional MySQL database

HGMD® Professional has adopted a policy of sub-categorizing mutations and polymorphisms. Seven different categories are captured.

Get the number of entries for a certain category

- DM disease-causing mutation
- •DM? likely disease-causing mutation
- •DP disease-associated polymorphism
- •FP in vitro or in vivo functional polymorphism
- •DFP disease-associated polymorphism with additional functional evidence
- •R retired record

SELECT gene, acc\_num, hgvs, tag FROM allmut WHERE tag='DM';

| gene | acc_num | hgvs    | tag |  |
|------|---------|---------|-----|--|
| A2M  | CM92001 | 2915G>A | DM  |  |

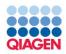

The schema HGMD\_Views contains virtual table views provided to simply common queries. The views contain many joins between different tables.

- data\_for\_ngs: HGMD data presented in a way more suited to parsing NGS data
- isoform\_list: Genes and mutations for which more than one isoform is recorded
- mut\_to\_concept : Mapping of curated phenotypes to common ontologies
- with\_additional\_references : Genes and mutations for which there is more than one cited reference in HGMD
- with\_dbsnp\_rs: Genes and mutations with a corresponding entry in dbSNP
- with\_edit\_history: Genes and mutations that have been updated in HGMD

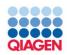

data\_for\_ngs

HGMD data presented in a way more suited to parsing NGS data

Get all records from table "data\_for\_ngs"

SELECT \* FROM hgmd\_views.data\_for\_ngs;

| - 1 | hgmd<br>accession | ·     |   | chr | hg19<br>start | hg19<br>end | ref | alt | refseq      | hgvs        | variant<br>class |            | ,       | additional<br>pubmed |
|-----|-------------------|-------|---|-----|---------------|-------------|-----|-----|-------------|-------------|------------------|------------|---------|----------------------|
|     | CS991274          | ABCA4 | - | 1   | 94485136      | 94485136    | Т   | С   | NM_000350.2 | c.5196+2T>C | DM               | rs61751405 | 9054934 | 9973280              |

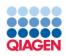

isoform\_list

Genes and mutations for which more than one isoform is recorded

Get all records from table "isoform\_list"

SELECT \* FROM hgmd\_views.isoform\_list;

| hgmd<br>gene id | 9 | gene<br>description                                    | entrezID | hgmd<br>accession | I  | mutation<br>description | •              | hgvs      | chr | _        | hg19<br>end | primary<br>pubmed |
|-----------------|---|--------------------------------------------------------|----------|-------------------|----|-------------------------|----------------|-----------|-----|----------|-------------|-------------------|
| 914             |   | Glial fibrillary<br>acidic protein,<br>isoform epsilon |          | CM134096          | DM | Arg430His               | NM_001131019.2 | c.1289G>A | 17  | 42987511 | 42987511    | 23634874          |

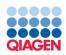

mut\_to\_concept

Mapping of curated phenotypes to common ontologies

Get all records from table "mut\_to\_concept"

SELECT \* FROM hgmd\_views.mut\_to\_concept;

| hgmd<br>accession | -      | 71                             | rela | cui      | str                                             | ispref | sab     | code    |
|-------------------|--------|--------------------------------|------|----------|-------------------------------------------------|--------|---------|---------|
| CM134096          | gfapie | Alexander disease, adult onset | root | C0270726 | Alexander Disease                               | Υ      | MSH     | D038261 |
| CM134096          | gfapie | Alexander disease, adult onset | is_a | C0007682 | Disorder of central nervous system, unspecified | N      | ICD10AM | G96.9   |

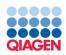

with\_additional\_references

Genes and mutations for which there is more than one cited reference in HGMD

Get all records from table "with\_additional\_references"

SELECT \* FROM hgmd\_views.with\_additional\_references;

| hgmd<br>accession | primary<br>phenotype | additional<br>phenotype | -    | mutation<br>description | refseq      | hgvs      | l . |          | _        | additional<br>reference type |
|-------------------|----------------------|-------------------------|------|-------------------------|-------------|-----------|-----|----------|----------|------------------------------|
| BM1016096         | Kallmann syndrome    | -                       | NELF | Ala356Gly               | NM_015537.4 | c.1067C>G | DM  | 20696889 | 23533228 | SAR                          |

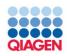

with\_dbsnp\_rs

Genes and mutations with a corresponding entry in dbSNP

Get all records from table "with\_dbsnp\_rs"

SELECT \* FROM hgmd\_views.with\_dbsnp\_rs;

| 3         | 9     | mutation<br>description |             | -         | variant<br>class |             | 1000G<br>frequency |
|-----------|-------|-------------------------|-------------|-----------|------------------|-------------|--------------------|
| BM1267966 | DNAH5 | Gln2949Glu              | NM_001369.2 | c.8845C>G | DM               | rs147688221 | 0.000/1            |

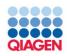

with\_edit\_history

Genes and mutations that have been updated in HGMD

Get all records from table "with\_edit\_history"

SELECT \* FROM hgmd\_views.with\_edit\_history;

| -     | _        | mutation<br>description | •         | l  | column<br>updated |    |     | date<br>updated |
|-------|----------|-------------------------|-----------|----|-------------------|----|-----|-----------------|
| ABCG8 | CM042913 | Thr400Lys               | c.1199C>A | DM | tag               | FP | DFP | 2014-04-03      |

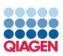

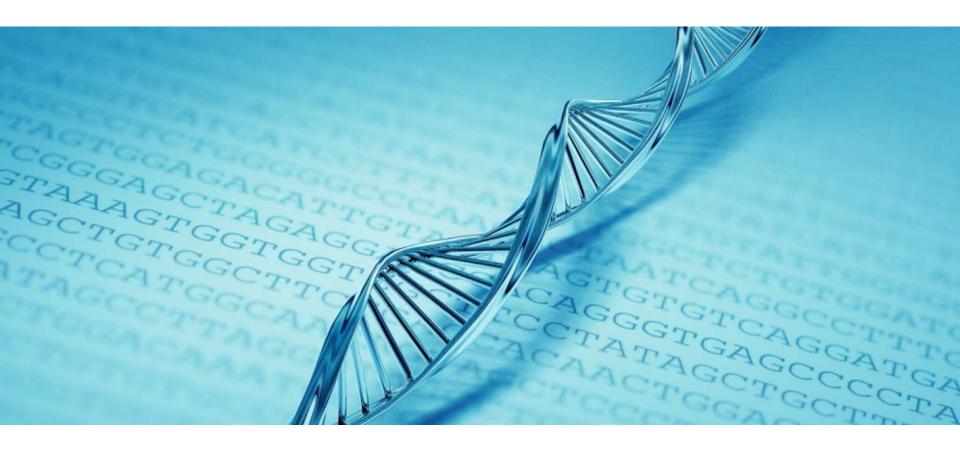

**Support:** ts-bioinformatics@qiagen.com

**HGMD homepage:** https://digitalinsights.qiagen.com/products-overview/clinical-insights-portfolio/human-gene-

mutation-database/

Sample to Insight